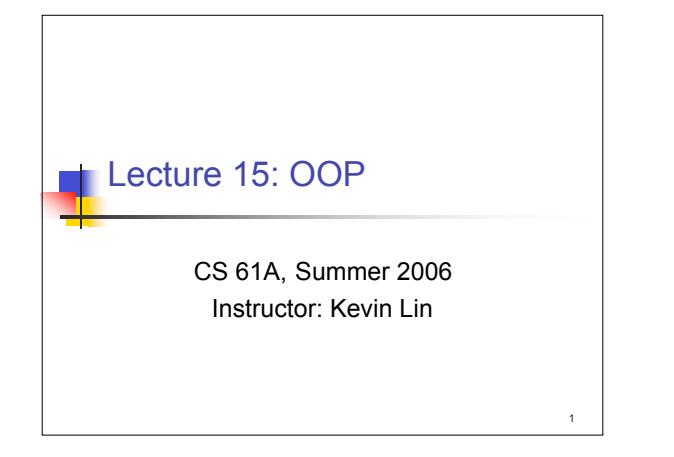

## Administrative stuff I am leaving Berkeley this Saturday. If you need to talk to me please contact me as soon as possible so that we can meet tomorrow. Reminder: Regrade deadline for hw1ab, hw2ab, proj1, mt1 is Monday. You must at least send us an e-mail by 11 AM. See yesterday's notes for more details.

2

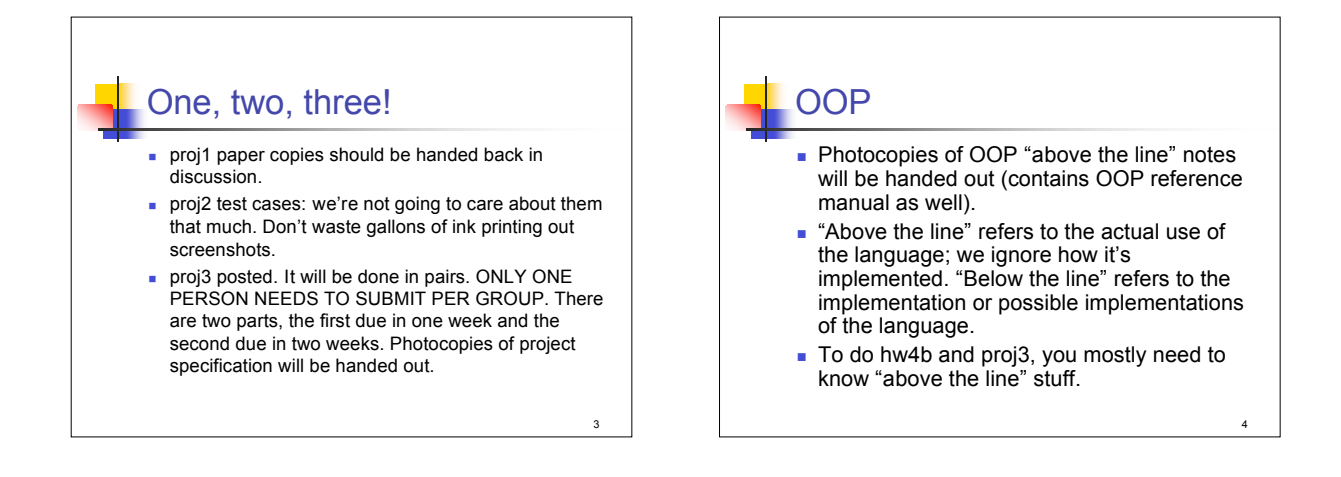

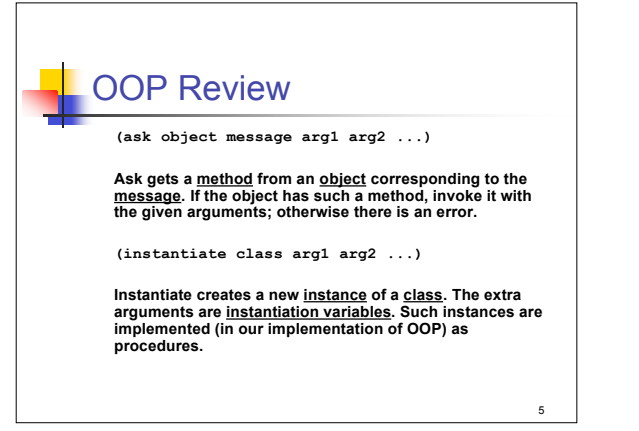

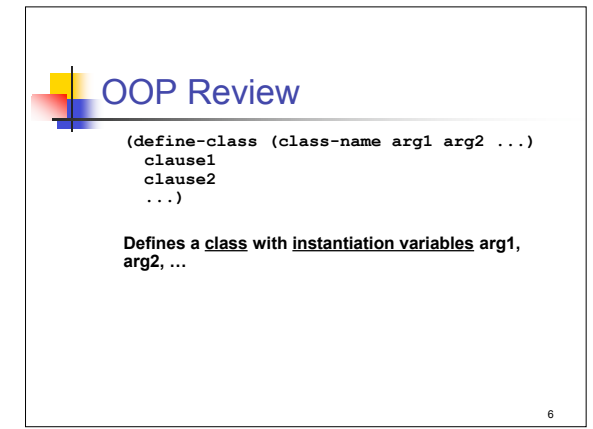

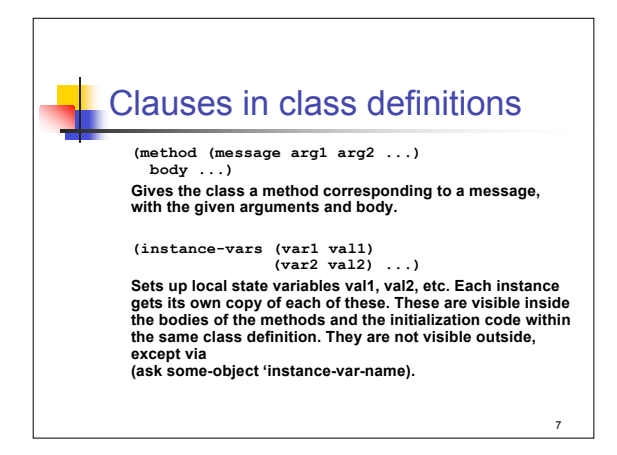

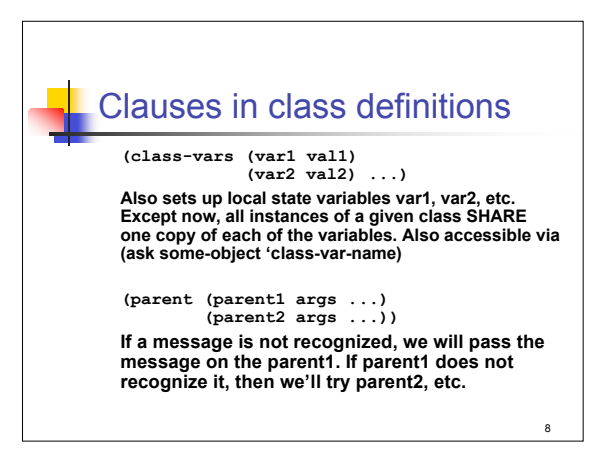

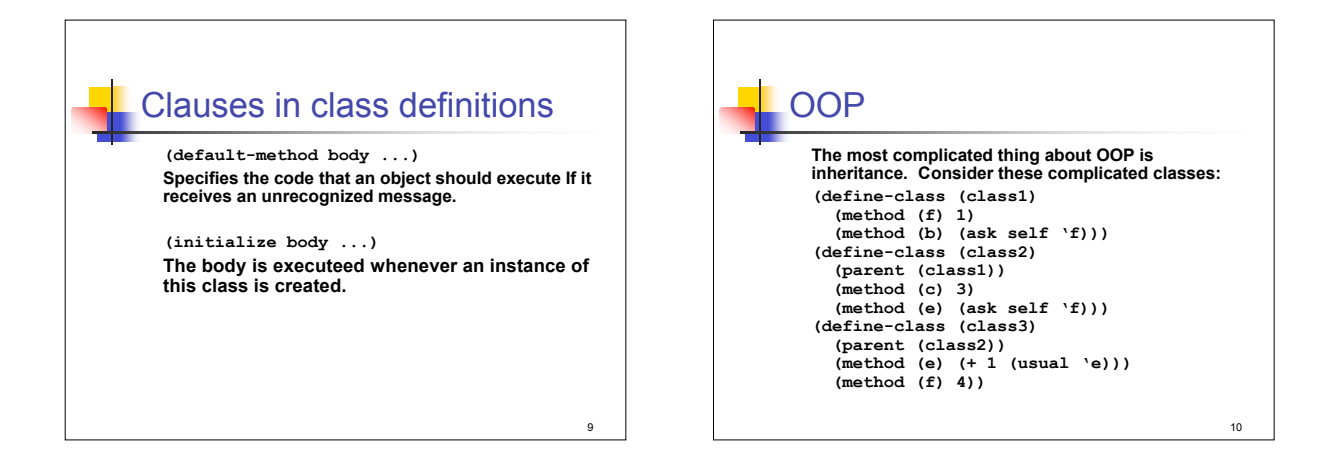

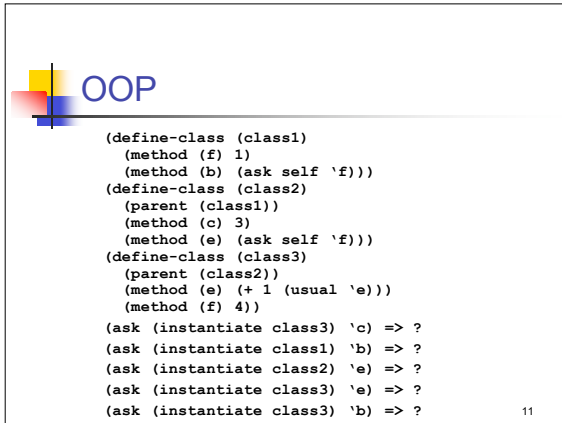

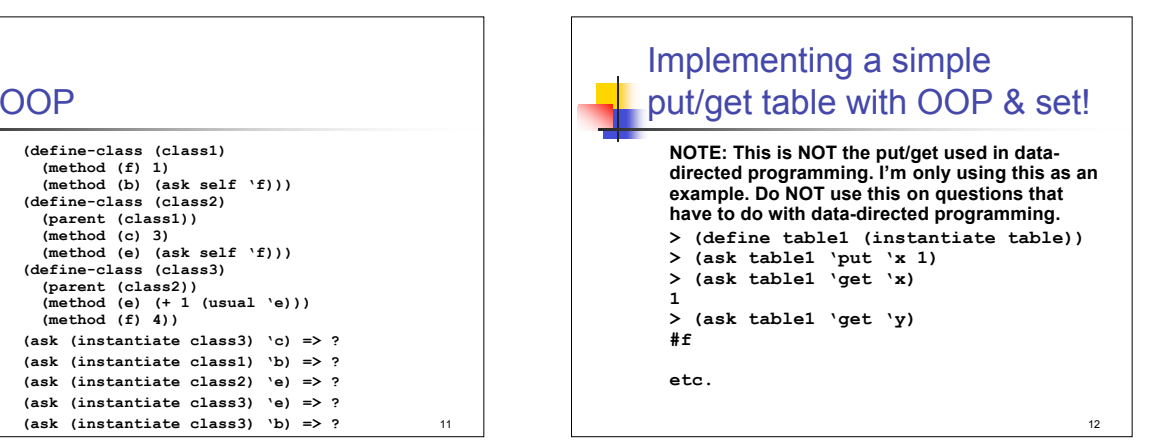

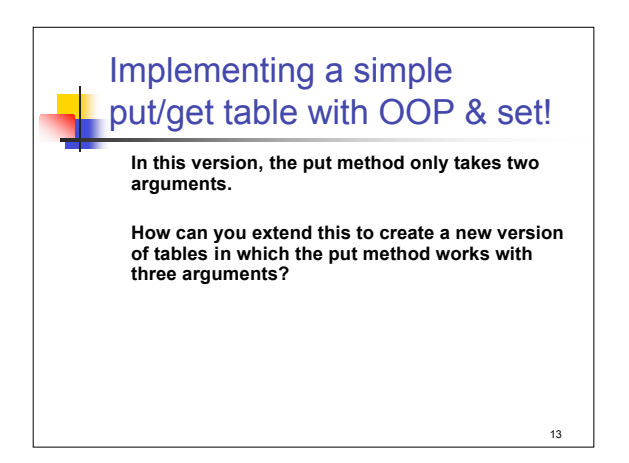

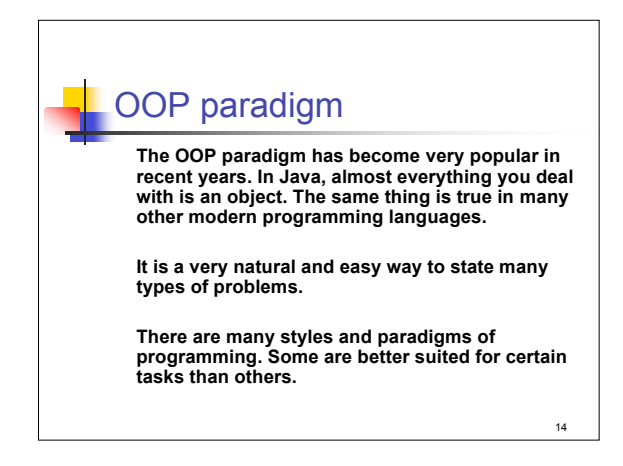

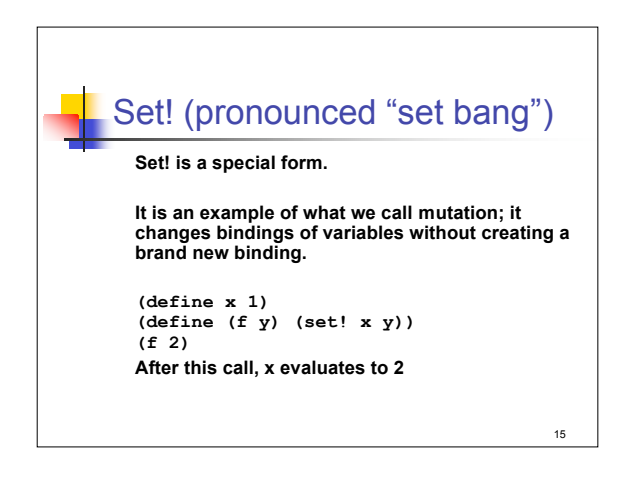

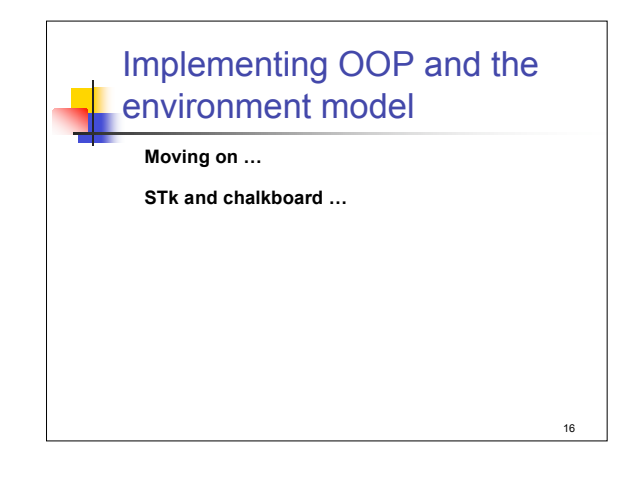

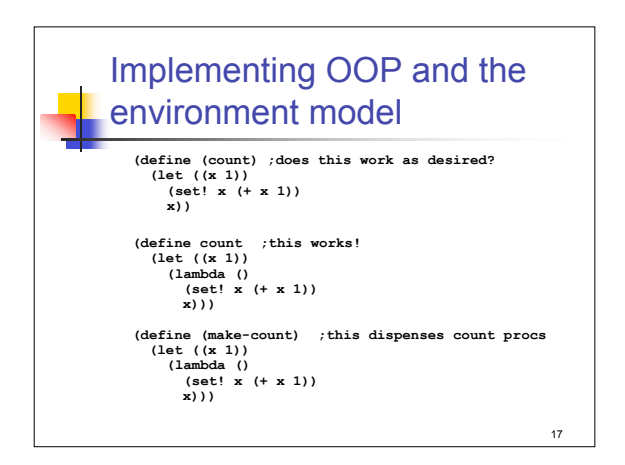